## DAWAN Plan de la formation [www.dawan.fr](https://www.dawan.fr)

# Formation Microsoft Azure : Sécurité

## Formation éligible au CPF, contactez-nous au 22 519 09 66

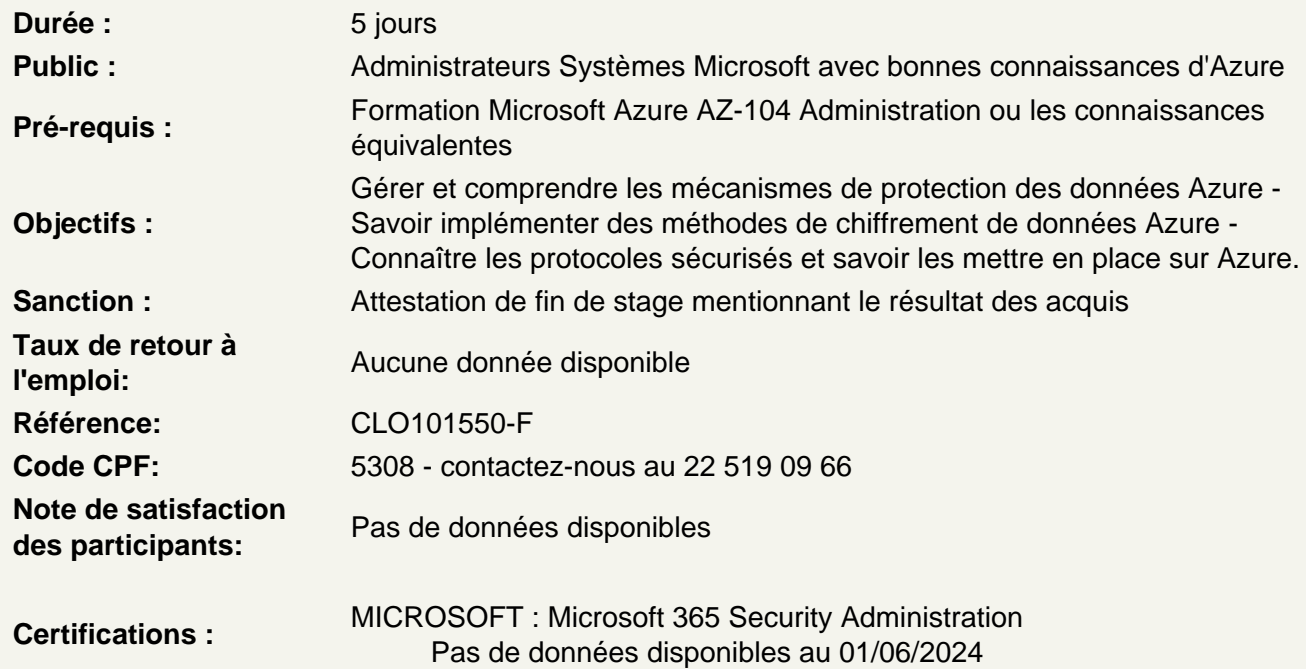

Gérer les identités dans Azure Active Directory (Azure AD)

Créer et gérer des principaux pour les ressources Azure Gérer les groupes Azure AD Gérer les utilisaeurs Azure AD Gérer les comptes externes en utilisant Azure AD Gérer les unités d'aministration

Sécuriser les accès avec Azure AD

Configurer Azure AD Privileged Identity Management (PIM) Mettre en place Conditional Access policies, ainsi que le MFA Mettre en place Azure AD Identity Protection Gérer de l'authentification sans mot de passe Examiner les accès

Gérer les accès des applications

Intégrer le single sign-on (SSO) et les fournisseurs d'identités pour l'authentification Créer une inscription d'application

Configurer les étendues des autorisations d'application Gérer les consentement des autorisations d'application Gérer l'accès via API permissions aux abonnements et aux ressources Azure Configurer une méthode d'authentification pour les principal de service

### **Gérer le contrôle d'accès**

Configurer les rôles et permissions Azure pour gérer les accès Comprendre les rôles et les permissions des ressources Utilisr des rôles standard Azure AD Créer et utilser des rôles personnalisés

#### **Sécurité réseau avancée**

Sécuriser la connectivité des réseaux hybrides networks Sécuriser les réseaux virtuels Créer et configurer Azure Firewall Créer et configurer Azure Firewall Manager Créer et utiliser Azure Application Gateway Créer et utiliser Azure Front Door Utiliser le Web Application Firewall (WAF) Configurer le pare-feu sur une ressource, dont les comptes de stockage, Azure SQL, Azure Key Vault ou Azure App Service Isoler les réseaux pour les Web Apps et les Azure Functions Mettre en oeuvre Azure Service Endpoints Implémenter les Azure Private Endpoints, dont l'intégration avec les autres services - Mettre en place Azure Private Links Utiliser Azure DDoS Protection

## **Sécurité avancée pour VMs et containers**

Configurer Azure Endpoint Protection pour les machines virtuelles(VMs) Gérer les mise à jour de sécurité pour les VMs Configurer la sécurité pour les services de container Gérer les accès à Azure Container Registry Sécuriser les containers Sécuriser les Azure App Services Chiffrer les données du tenant Chiffrer les données en transit

#### **Gestion des stratégies centralisées**

Configurer une stratégie de sécurité personnalisée Créer une stratégie d'initiatives Configurer les paramètres de sécurité et d'audit avec Azure Policy

#### **Configurer une protection contre les menaces**

Configurer Azure Defender for Servers Evaluer les scans de vulnerabilité d'Azure Defender Configurer Azure Defender pour SQL Utiliser Microsoft Threat Modeling Tool

#### **Gérer les solutions de supervision de sécurité**

Créer et personnaliser des règles d'alerte avec Azure Monitor Configurer les logs de diagnostic et la rétention de log avec Azure Monitor Surveiller les logs de sécurité avec Azure Monitor Créer et personnaliser des règles d'alerte avec Azure Sentinel Configurer des connecteurs avec Azure Sentinel Evaluer les alertes et incidents dans Azure Sentinel

### **Sécuriser le stockage**

Configurer le contrôle d'accès sur les comptes de stockage Configurer les clés d'accès des comptes de stockage SAS Configurer l'authentification via Azure AD pour Azure Storage et Azure Files Configurer les accès délégués

## **Sécuriser les données**

Activer authentification des base de données avec using Azure AD Activer l'audit des bases de données Configurer le masquage dynamique de données avec SQL workloads Mettre en oeuvre le chiffrement de base de données pour Azure SQL Database Implémenter l'isolation réseau pour le stockage des données, dont Azure Synapse Analytics et Azure Cosmos DB

## **Configurer et gérer Azure Key Vault**

Créer et configurer Key Vault Configurer les accès à Key Vault Gérer les certificats, les secrets et les clés Configurer la rotation de clé Gérer les sauvegardes et récupération des certificats, secrets et clés